## **Escape.cpp**

"\n" and "\t" are escape sequences. When typed sequentially, these characters perform specific actions. "\n" is the escape sequence for a new line and "\t" is the escape sequence for a tab. Create the following program using ONLY ESCAPE SEQUENCES. Do not use "<< endl;" or multiple consecutive spaces to complete this program. A sample printout follows:

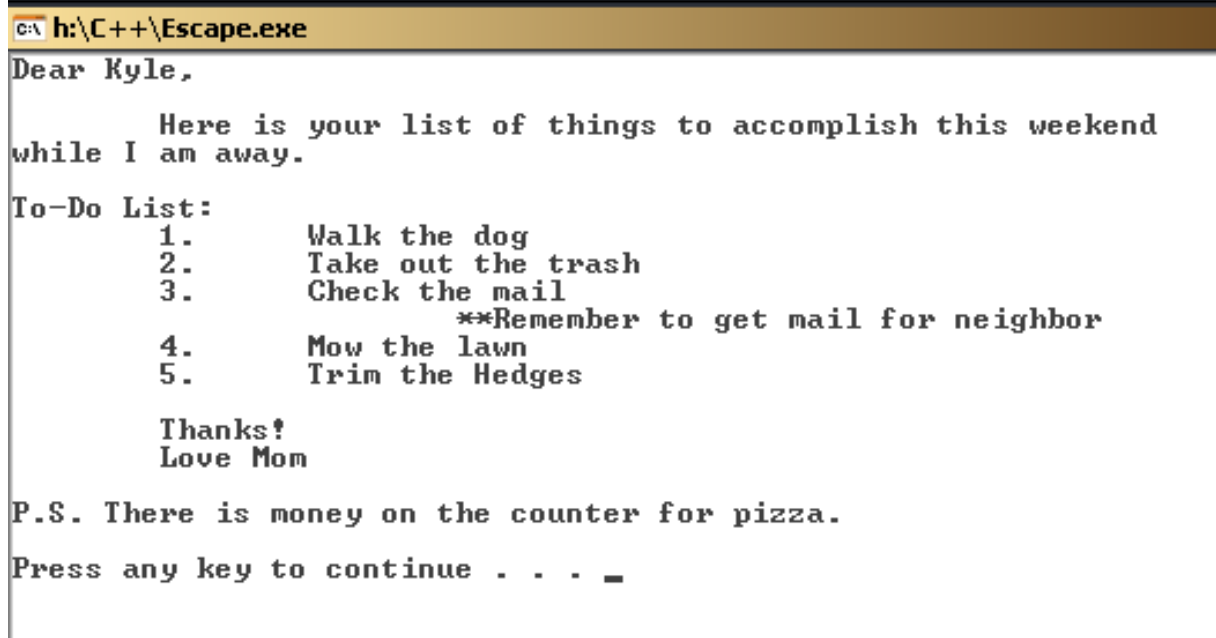